# **IDC** Payment Services

## Allegato alle istruzioni per l'uso dei terminali

Il presente allegato è valido quale aggiunta alle attuali istruzioni per l'uso dei terminali. Esso descrive le funzioni ampliate di Voucher Services.

- Impostazione del terminale per Voucher Servicess
- Emissione di un Voucher

### **Impostazione del terminale: password di protezione**

- Per l'utilizzo del Voucher Services, il terminale è provvisto di un sistema di sicurezza che impiega una password di servizio. La password di servizio è atta ad evitare che terze persone possano ottenere abusivamente l'emissione di un Voucher.
- La password di servizio per il Voucher Services va utilizzata in modo indipendente dalla password del terminale.
- Se si dispone già di una password di servizio per GiftCard, è indispensabile usare la stessa per il Voucher Services.
- In qualità di commercianti, siete liberi di decidere se utilizzare o meno la password di servizio per il Voucher Service.

**Per utilizzare i Voucher Services sul terminale, è necessario effettuare la configurazione iniziale della password di servizio. Questa operazione è necessaria anche se non intendete utilizzare la password di servizio. È possibile apportare delle modifiche in qualsiasi momento.**

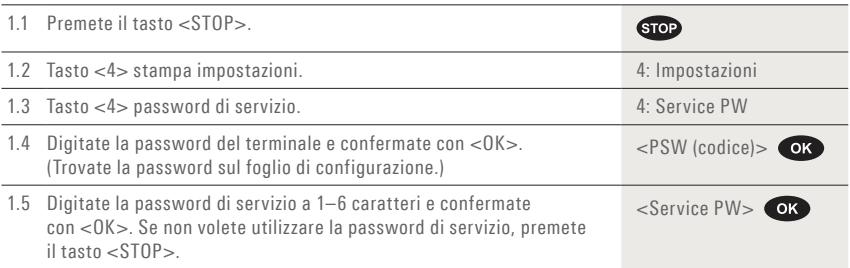

### **Emissione di un Voucher**

Per eseguire le fasi seguenti, selezionare il menu «Transazioni».

– Tenete presente che alcuni punti di menu possono differire da quanto riportato in questa istruzione a seconda del numero e del tipo di Voucher Services attivati sul terminale.

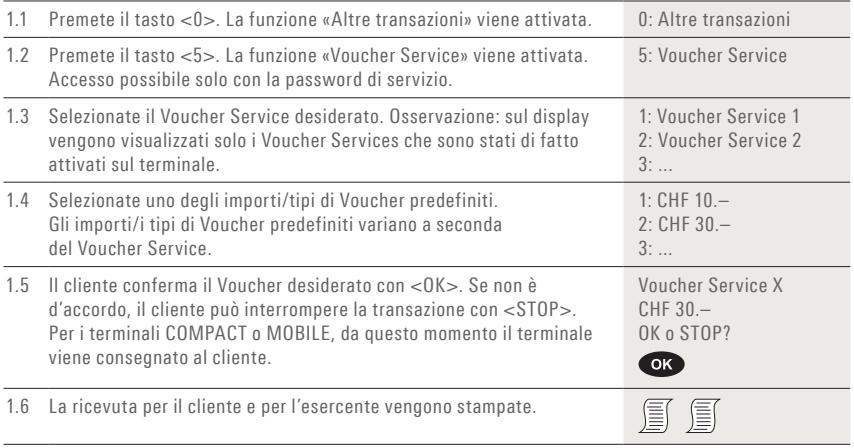

#### **Indicazioni:**

- Conservate sempre la ricevuta per i commercianti. In caso di storno, vi occorrerà necessariamente il numero di serie stampato sulla ricevuta. Seguite la procedura di storno in conformità alle indicazioni sul foglio di configurazione separato.
- Le prestazioni Voucher Services vengono indicate separatamente nella chiusura giornaliera. I Voucher Services vengono compensati su base giornaliera e non sono collegati alla chiusura giornaliera.

L'interlocutore locale è indicato su www.six-payment-services.com/contatto

**SIX Payment Services SA** Hardturmstrasse 201 Casella postale CH-8021 Zurigo

10, rue Gabriel Lippmann 5365 Munsbach Lussemburgo

**SIX Payment Services (Europe) S.A. SIX Payment Services (Austria) GmbH** Marxergasse 1B 1030 Vienna Austria